# EDAA20 Programmering och databaser

Föreläsning 6 – Klasser

2023-09-12, Niklas Fors

# Objekt

- Objekt har *attribut* och *metoder*
- Skapa objekt: **new** Klassnamn(*argument*)

- **Referensvariabler** lagrar referenser till objekt
	- Referensen kopieras vid tilldelning (=)
	- Referensen jämförs vid jämförelse (==)

En *klass* definierar hur objekt kan skapas och användas

En klass definierar:

- *Attribut*
- *Konstruktorer* särskilda metoder som ger startvärden till attributen
- *Metoder*

En klass lagras normalt i en egen fil

### Kvdratobjekt

Igår skapade vi Square-objekt:

 Square sq = **new** Square(20, 10, 40); int x = sq.getX(); int y = sq.getY(); System.out.println(x + ", " + y);

Idag ska vi implementera klassen Square

### Kvdratobjekt

Igår skapade vi Square-objekt:

 Square sq = **new** Square(20, 10, 40); Vilka attribut (namn och typ) har ett **Square-objekt?** int y santa a serie de la construction de la construction de la construction de la construction de la construction de la construction de la construction de la construction de la construction de la construction de la constr

**Vilka värden ska attributen ha från start?**

System.out.println(x + y); " + y); " + y); " + y); " + y); " + y); " + y); " + y); " + y); " + y); " + y); " + y);<br>" + y); " + y); " + y); " + y); " + y); " + y); " + y); " + y); " + y); " + y); " + y); " + y); " + y); " +

### Kvdratobjekt

Igår skapade vi Square-objekt:

Square sq = **new** Square(20, 10, 40);

Vilka attribut (namn och typ) har ett **Square-objekt?** 

- int  $x$
- System.out.println(x + ", " + y); int y
	- int side

#### **Vilka värden ska attributen ha från start?**

- Attributet  $x =$  första argumentet (20)
- Attributet y = andra argumentet (10)
- Attributet side = tredje argumentet (40)

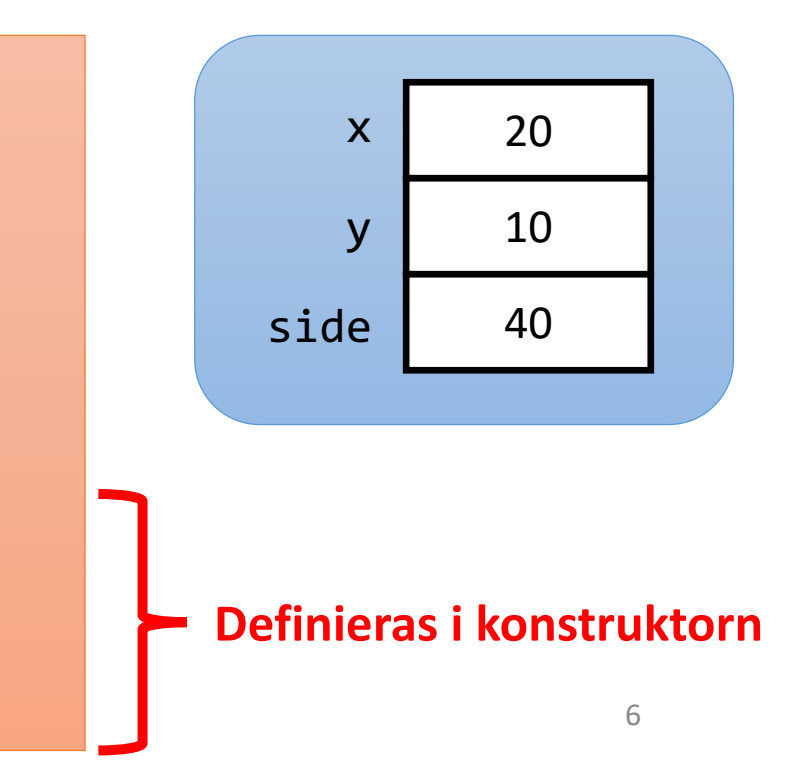

### Klass

En *klass* definierar vilka attribut, konstruktorer och metoder ett objekt har:

```
 public class Klassnamn {
   // Attribut (deras typ och namn)
```
 // Konstruktor(er) – Anger startvärden till attributen. // Har samma namn som klassen.

```
 // Metoder
 }
```
# Attribut i klassen Square

```
public class Square {
  // Attribut
  private int x;
  private int y;
  private int side;
  ...
}
```
#### **Attribut**:

- Allokeras när objektet skapas och får först standardvärden (0, 0.0, false, null, …)
- Ges normalt startvärden i konstruktorn
- Får användas i hela klassen
- Deklareras normalt som private  $\Rightarrow$  kan enbart användas inuti klassen

## Konstruktor – hur objekt initieras

```
public class Square {
 private int x;
 private int y;
 private int side;
 public Square(int xPos, int yPos, int sideLength) {
   x = xPos;y = yPos;side = sideLength;
  }
}
```
**Konstruktor:**

- Anger startvärden till attribut (ofta utifrån parametrar)
- Har samma namn som klassen och saknar returtyp
- Anropas automatiskt när ett objekt skapas

# public eller private?

- Man behöver ange synlighet för attribut och metoder:
	- **private – kan bara användas inuti klassen**
	- **public – kan användas inuti och utanför klassen**
- Tumregel:
	- **Privata attribut**
	- **Publika metoder**
- Några undantag:
	- Metoder som bara används i klassen kan vara privata
	- Attribut som är konstanter kan vara publika (Math.PI osv) <sup>10</sup>

## Skapa objekt

#### **new** Square(20, 30, 40)

```
public class Square {
  private int x;
 private int y;
  private int side;
  public Square(int xPos, int yPos, int sideLength) {
   x = xPos;y = yPos;
    side = sideLength;
  }
}
```
## Skapa objekt – exekvering (1/3)

**(1) Plats allokeras för objektet i minnet och alla attribut får standardvärden (0, 0.0, false, null, osv)**

**new** Square(20, 30, 40)

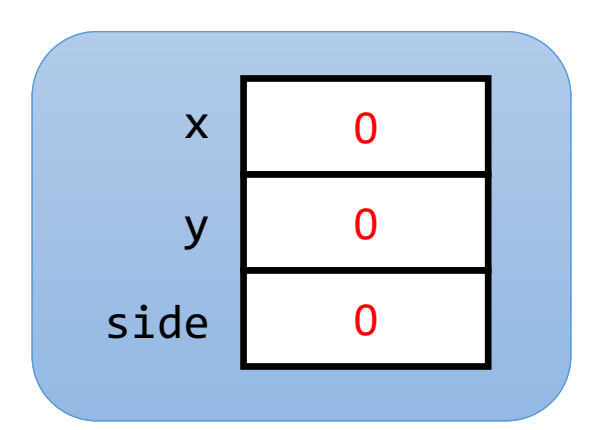

```
public class Square {
 private int x;
 private int y;
 private int side;
 public Square(int xPos, int yPos, int sideLength) {
   x = xPos;y = yPos;side = sideLength;
  }
}
```
# Skapa objekt – exekvering (2/3)

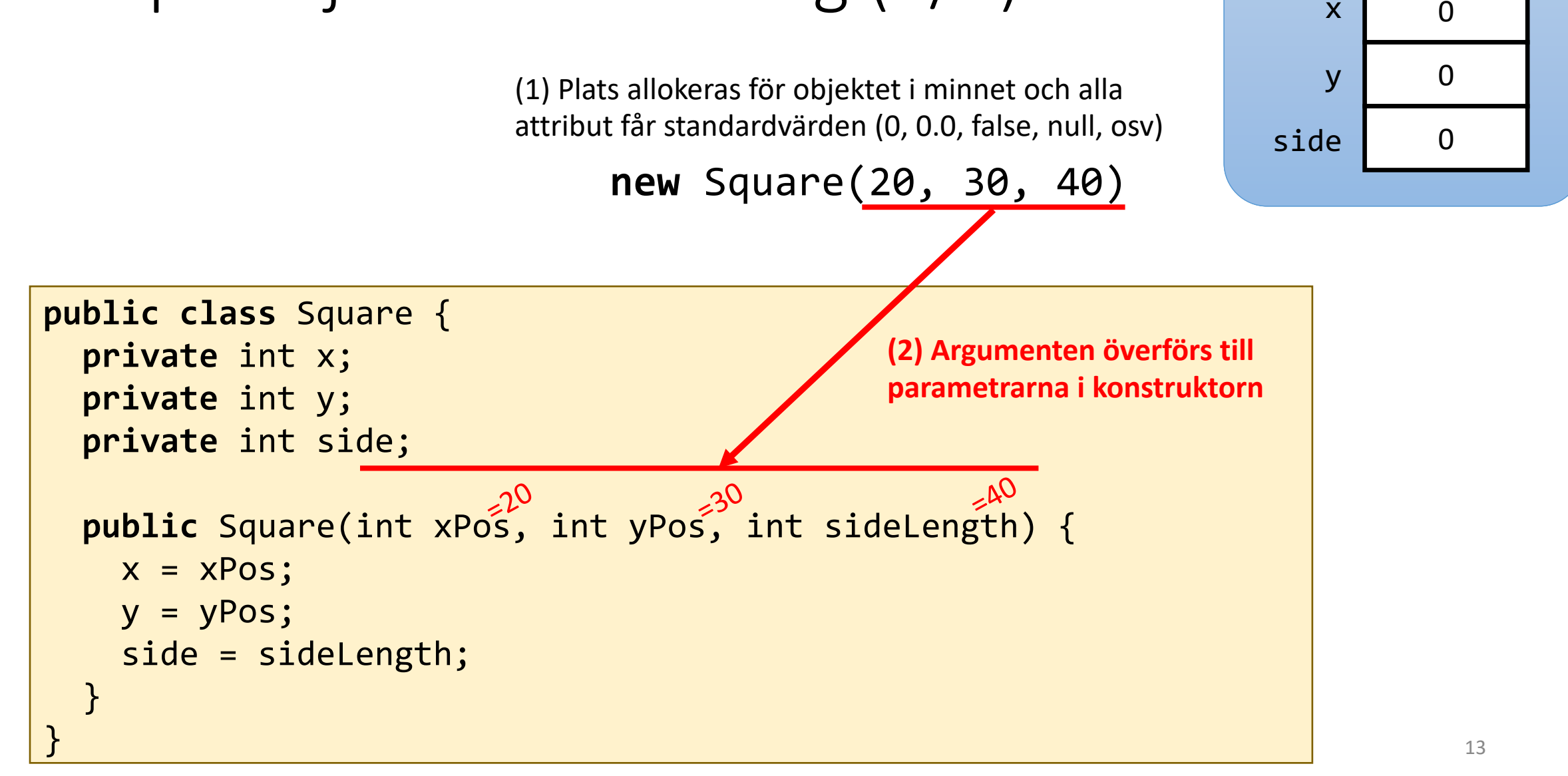

x

# Skapa objekt – exekvering (3/3)

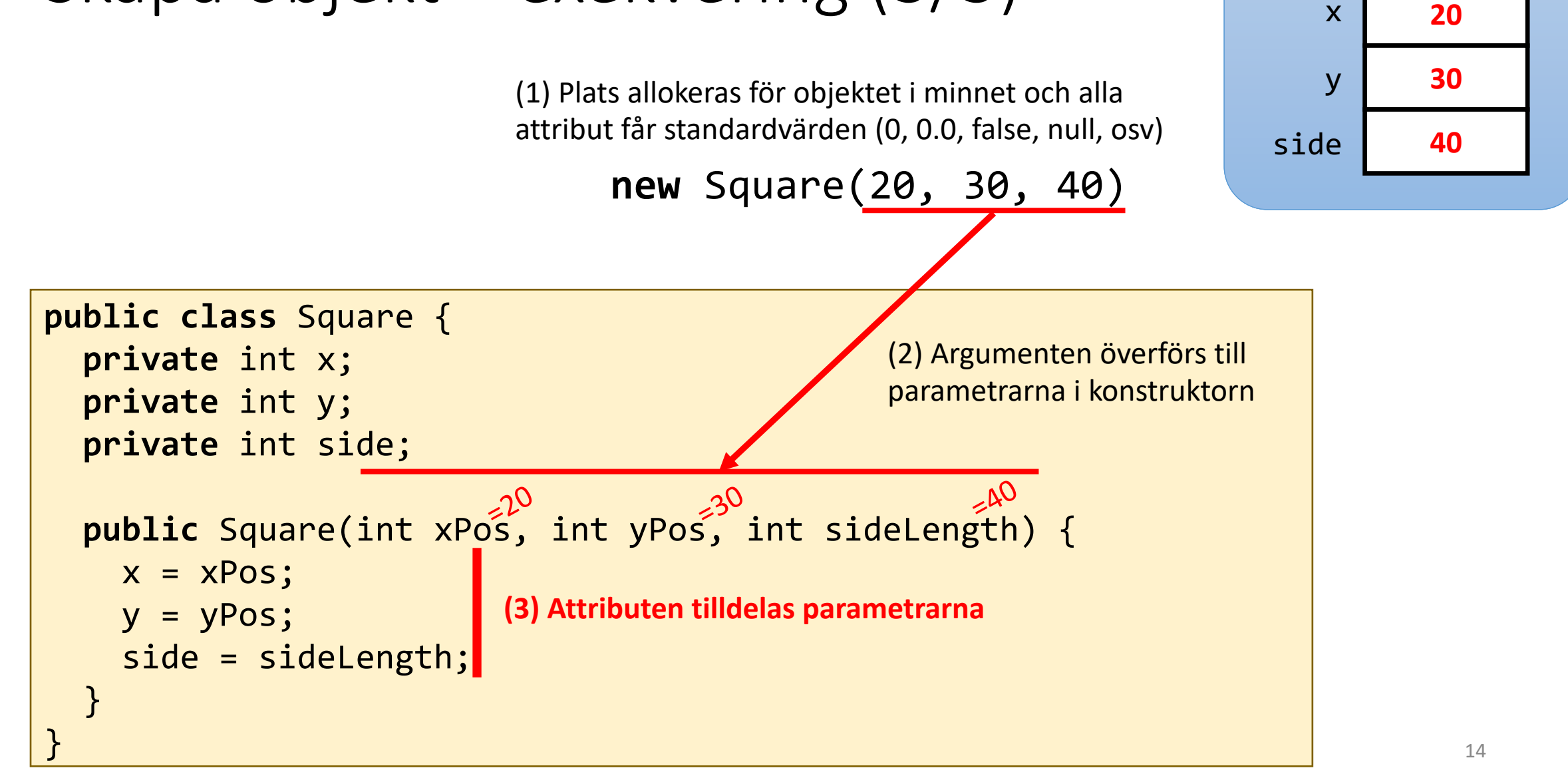

x

## Några metoder

```
public class Square {
 private int x;
 private int y;
 private int side;
```

```
...
```
}

}

```
public int getX() {
  return x;
}
```

```
public int getY() {
  return y;
}
```

```
public int getSide() {
  return side;
```
#### **Varje metod har:**

- Synlighet (public)
- Returtyp
	- void om returvärde ej behövs
- Namn
- Noll eller flera parametrar
- Kodblock
	- return-sats krävs när returtypen inte är void

Attributen är åtkomliga i metoderna

## Några fler metoder

```
public class Square {
  private int x;
 private int y;
  private int side;
  ...
  /** Returnerar arean */
```

```
public int getArea() {
  return side*side;
}
```
}

}

```
/** Uppdaterar sidan till newSide */
public void setSide(int newSide) {
  side = newSide;
```
Parametern newSide används för att uppdatera attributet side

# Övning – implementera metod

```
public class Square {
  private int x;
 private int y;
 private int side;
  ...
 /** Flyttar kvadraten relativt */
  public void move(int dx, int dy) {
    // ÖVNING: Implementera metoden
  }
}
```
# Övning – lösning

```
public class Square {
  private int x;
  private int y;
  private int side;
  ...
 /** Flyttar kvadraten relativt */
  public void move(int dx, int dy) {
    x = x + dx;
    y = y + dy
;
  }
}
```
### Rita kvadraten i ett fönster

```
public class Square {
  private int x;
  private int y;
 private int side;
  ...
  /** Ritar kvadraten i fönstret w */
  public void draw(SimpleWindow w) {
```
}

}

Metoden draw tar ett fönsterobjekt som parameter och använder det för att rita kvadraten.

### Rita kvadraten i ett fönster

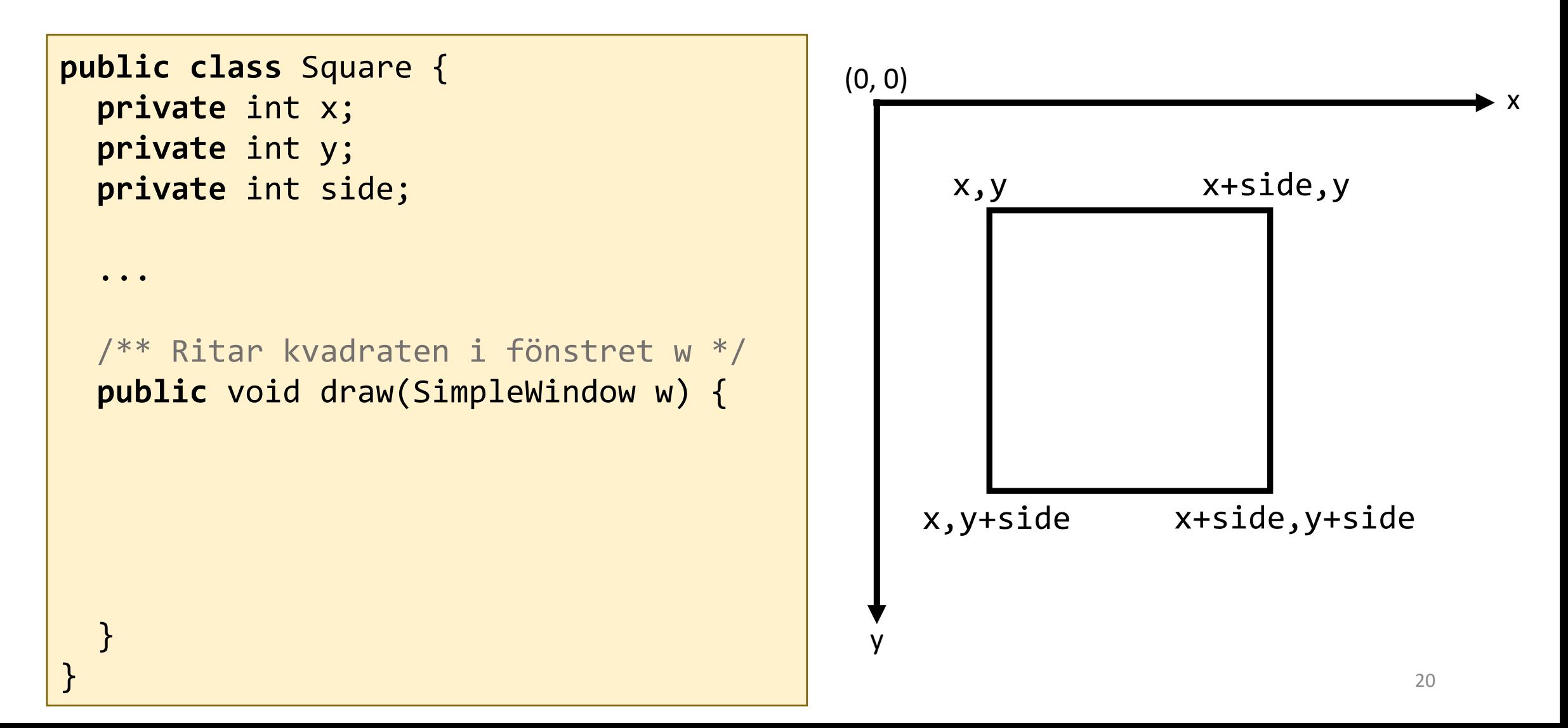

### Rita kvadraten i ett fönster

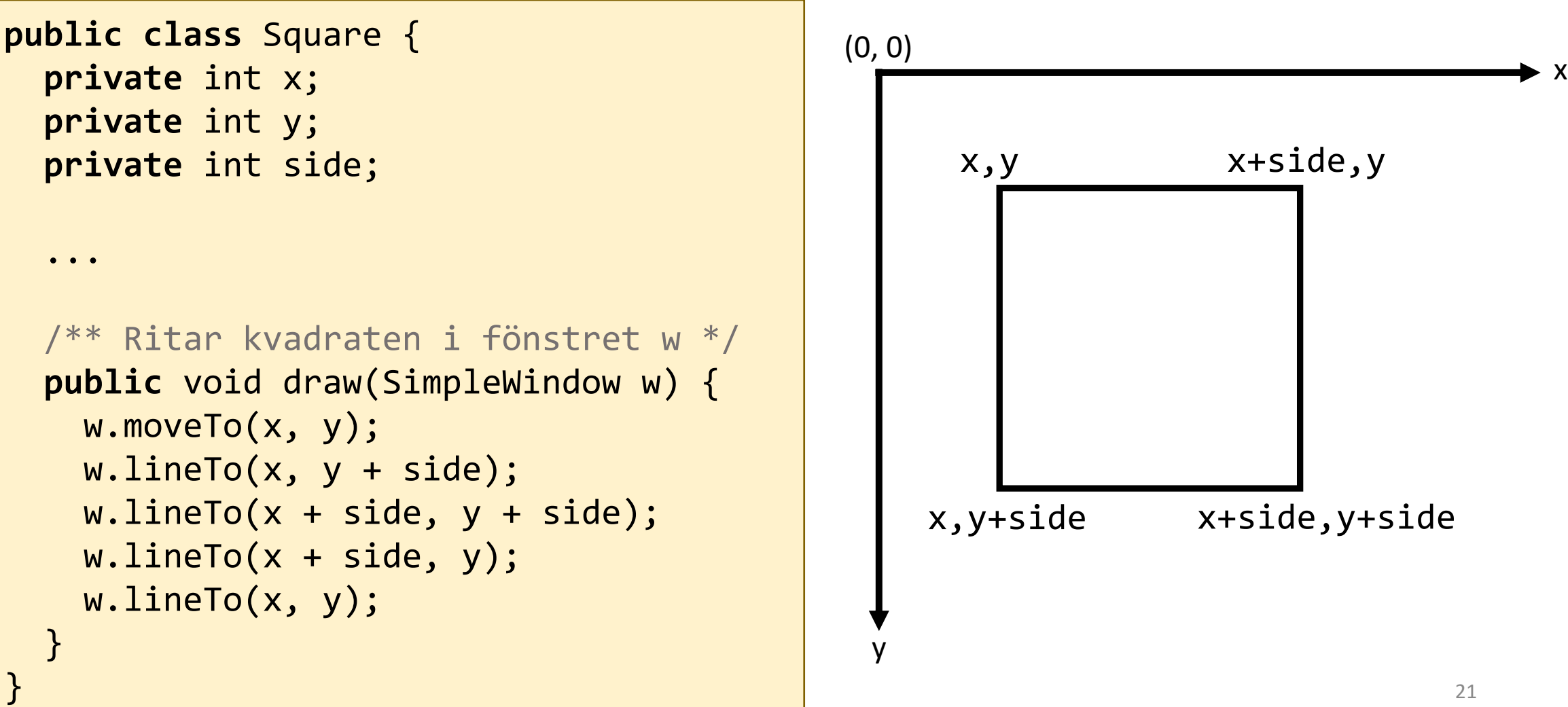

# Övning – implementera metod

```
public class Square {
  private int x;
 private int y;
 private int side;
  ...
  /** Returnerar true om kvadraten har större area än
    * kvadraten other, i annat fall returneras false. */
  public boolean biggerThan(Square other) {
   // ÖVNING: Implementera metoden
  }
```

```
Övning – lösning
```

```
public class Square {
 private int x;
 private int y;
 private int side;
 ...
 /** Returnerar true om kvadraten har större area än
   * kvadraten other, i annat fall returneras false. */
 public boolean biggerThan(Square other) {
   if (getArea() > other.getArea()) {
    return true;
   } else {
    return false;
   }
 }
\} 23
```
# Övning – förenkling

```
public class Square {
  private int x;
 private int y;
 private int side;
  ...
  /** Returnerar true om kvadraten har större area än
    * kvadraten other, i annat fall returneras false. */
  public boolean biggerThan(Square other) {
    return getArea() > other.getArea();
  }
```
### Exekvering

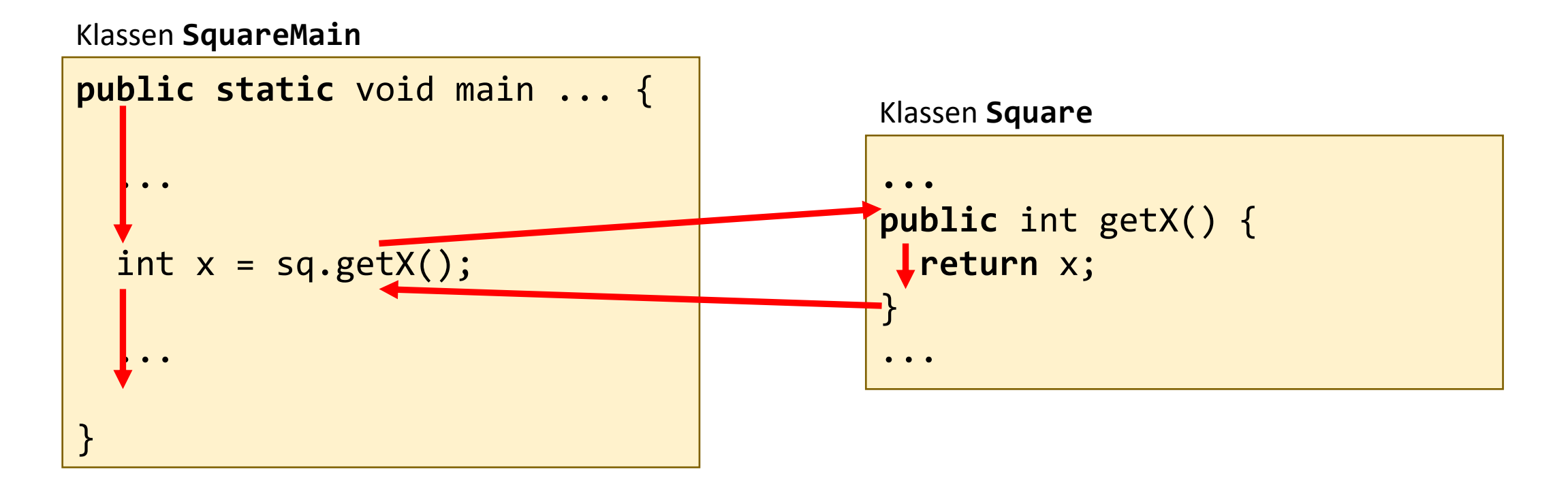

- Ett metodanrop innebär att exekveringen fortsätter med kodblocket i den anropade metoden (getX)
- När den anropade metoden är klar återupptas exekveringen i den metod där anropet gjordes (main)

## Exekvering – flera metodanrop

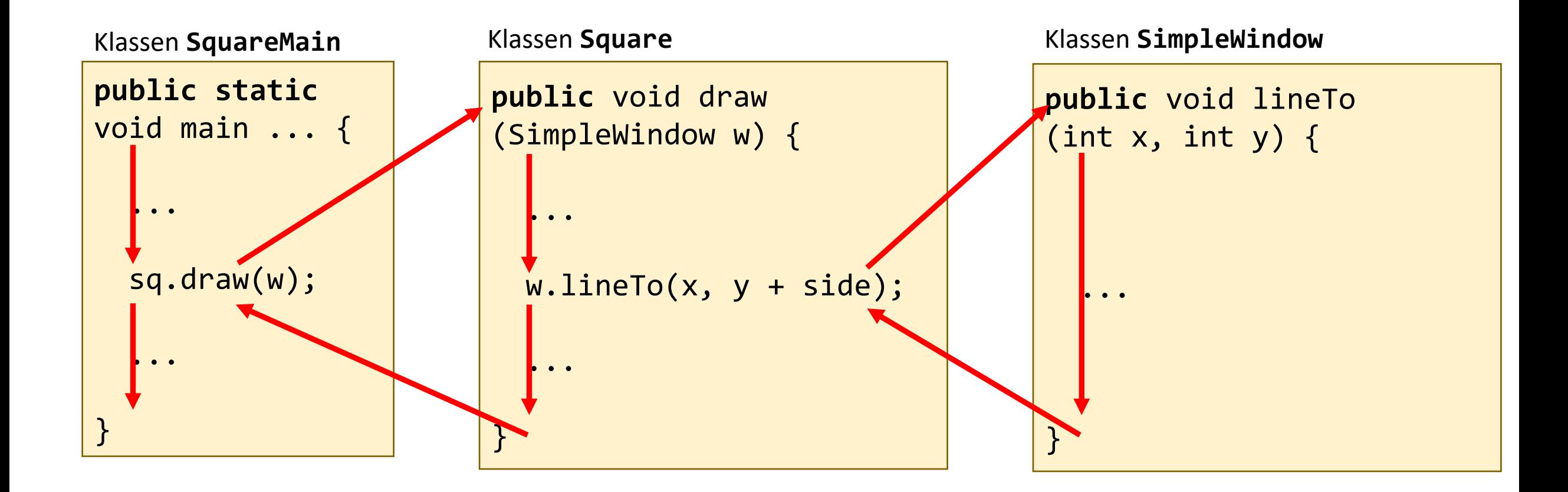

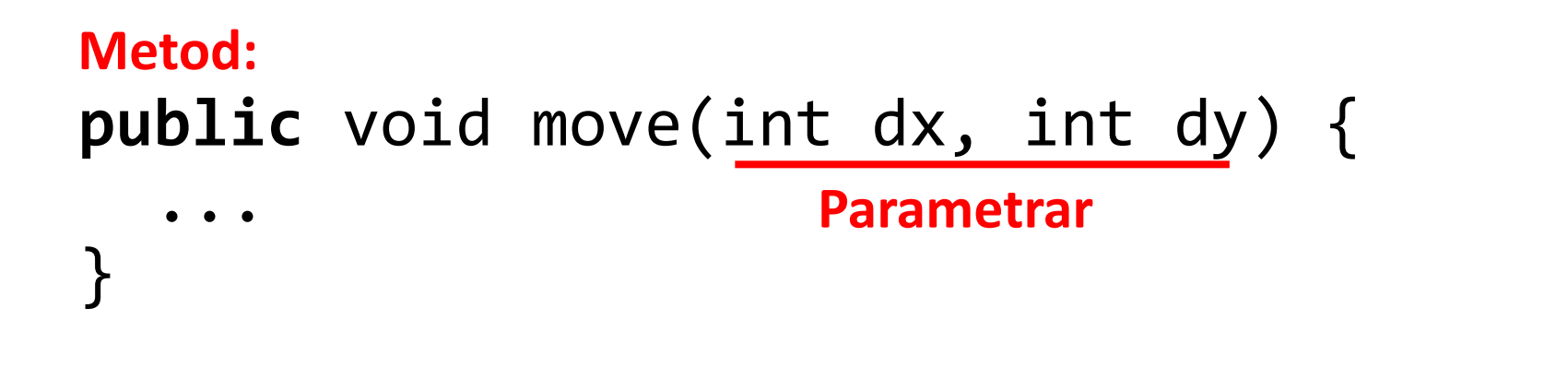

#### **Parametrar:**

• Är indata till metoden

sq.move(10, 20); **Argument**

**Metodanrop:**

- *Argumenten* i anropet **överförs** till *parametrarna*
- Skapas när metoden anropas och tas bort när metoden är färdigexekverad
- Är enbart åtkomliga inuti metoden

### Konstruktor – alternativ implementation

```
public class Square {
 private int x;
 private int y;
 private int side;
 public Square(int x, int y, int side) {
    this.x = x;this.y = y;this.side = side;
  }
}
                                                                this är en referens 
                                                                till objektet själv
```
- Ofta heter parametrarna i konstruktorn samma som attributen
- Då behöver man ange this. framför attributen för att särskilja dem från parametrarna

### Statiska metod

För en statisk (static) metod behövs inget objekt

Exempelvis är alla metoder i klassen Math statiska: double  $x = Math.sqrt(42)$ ; // Kvadratroten

### Checklista

- Förklara begreppen objekt och klass
- Skapa objekt och anropa metoder på dem
- Implementera klasser (med attribut, konstruktorer och metoder)
- Förstå vilka variabler och objekt som finns i ett program och hur de hänger ihop. Visa detta genom att rita en figur över minnessituationen med variabler och objekt med attribut.